## **Loading the dishwasher**

### **Why is it important to load the dishwasher?**

It is important to load the dishwasher because:

- Dishes will get dirty.
- Dishes will start to smell.
- It is part of good housekeeping.
- It helps stop the spread of disease and infections.

### **These are the things you will need to know:**

Dishwasher: can be different sizes and shapes. They can have one opening door or two drawers. They have buttons on the front or the top of the door.

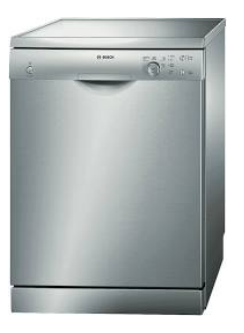

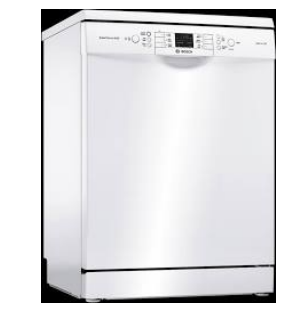

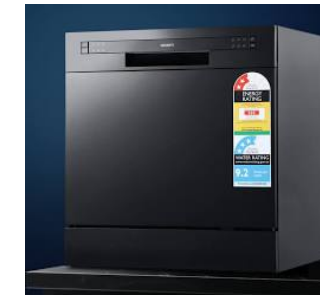

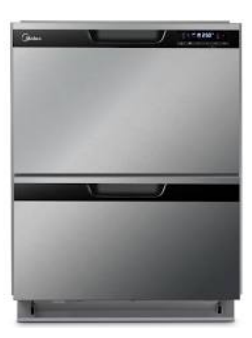

Dishwasher detergent: can be a pod or a powder.

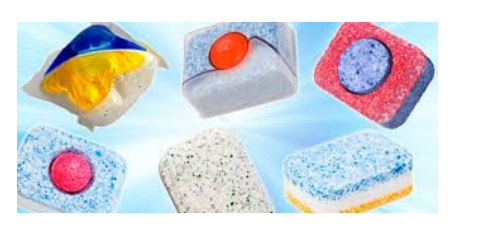

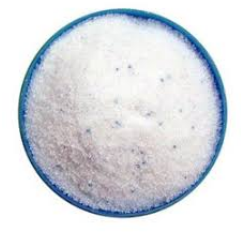

Dishwasher racks: a dishwasher has up to three racks.

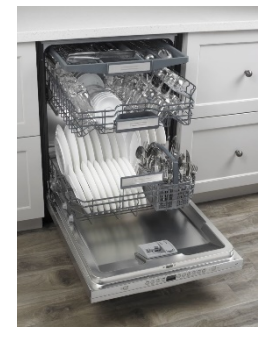

Knives and forks can go in the top rack or a small basket.

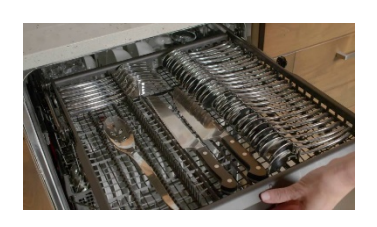

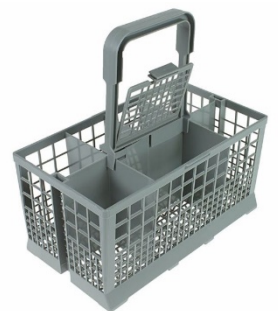

#### **How to load the dishwasher:**

1. **Insert the plates and bowls into the slots in the bottom rack of the dishwasher.**

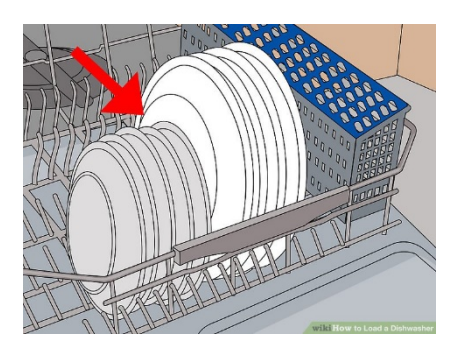

**2. Place the cups, glasses and small bowls into the top rack of the dishwasher.**  (Place them upside down)

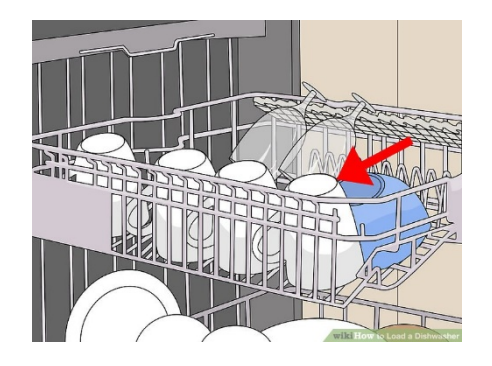

**3. Place plastic items into the top rack of the dishwasher.**

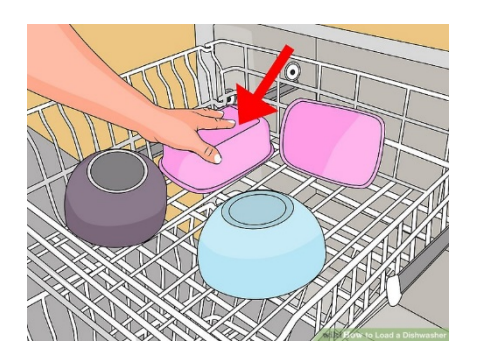

**4. Pots and pans can go upside down on the bottom rack of the dishwasher.**  (do not overload the dishwasher – some items may need to be washed by hand)

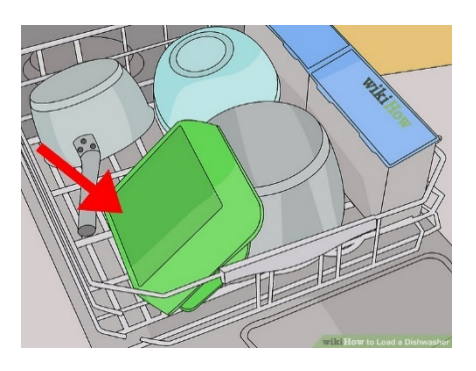

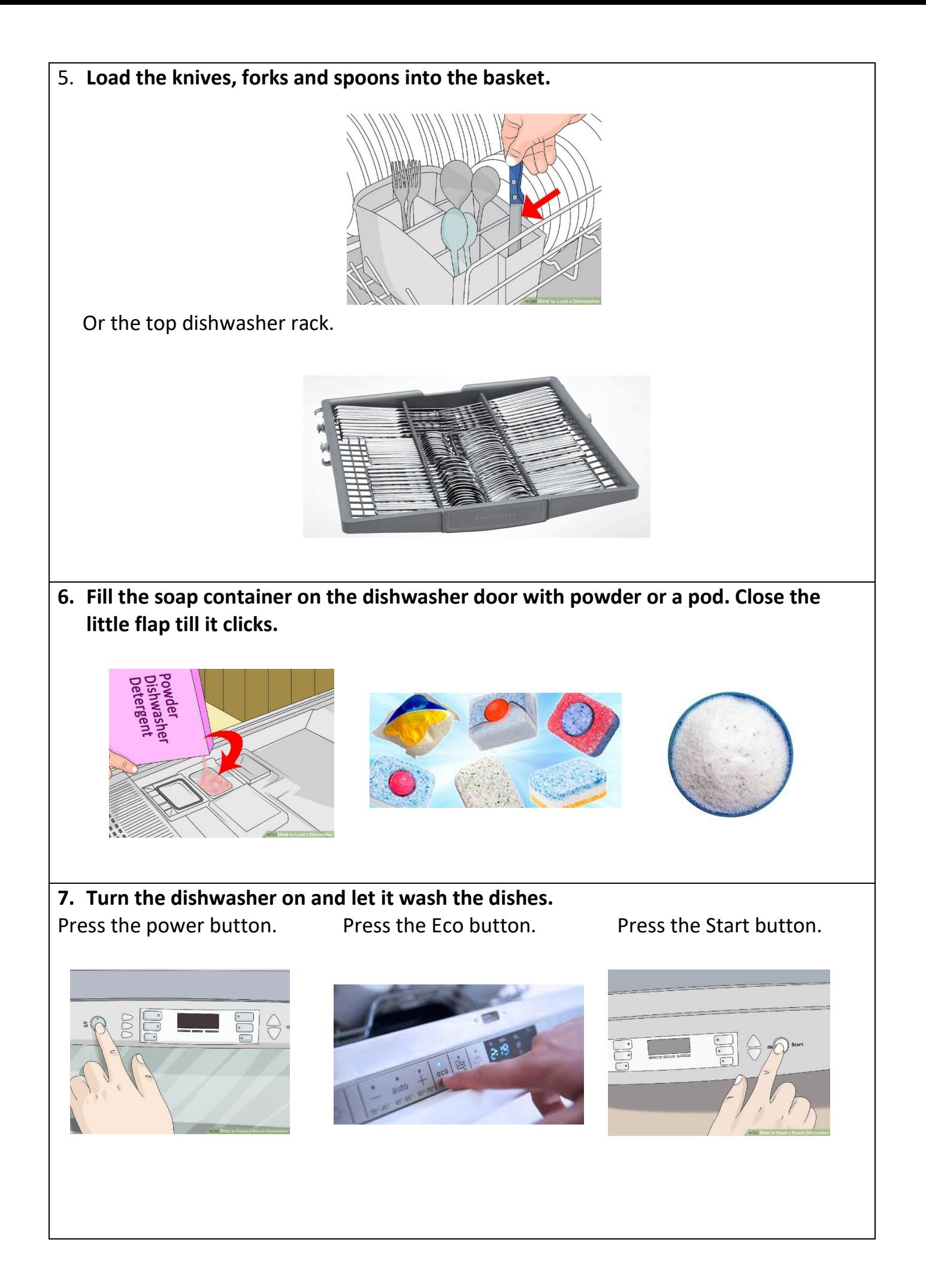

## Loading the dishwasher visual procedure

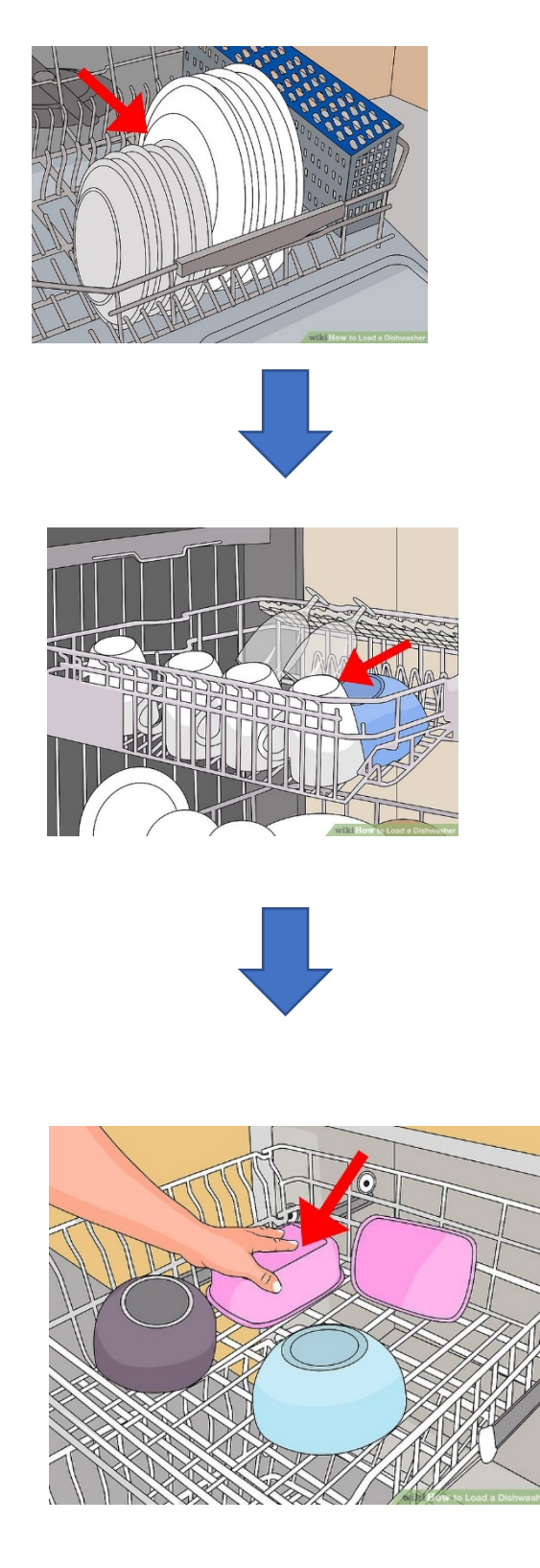

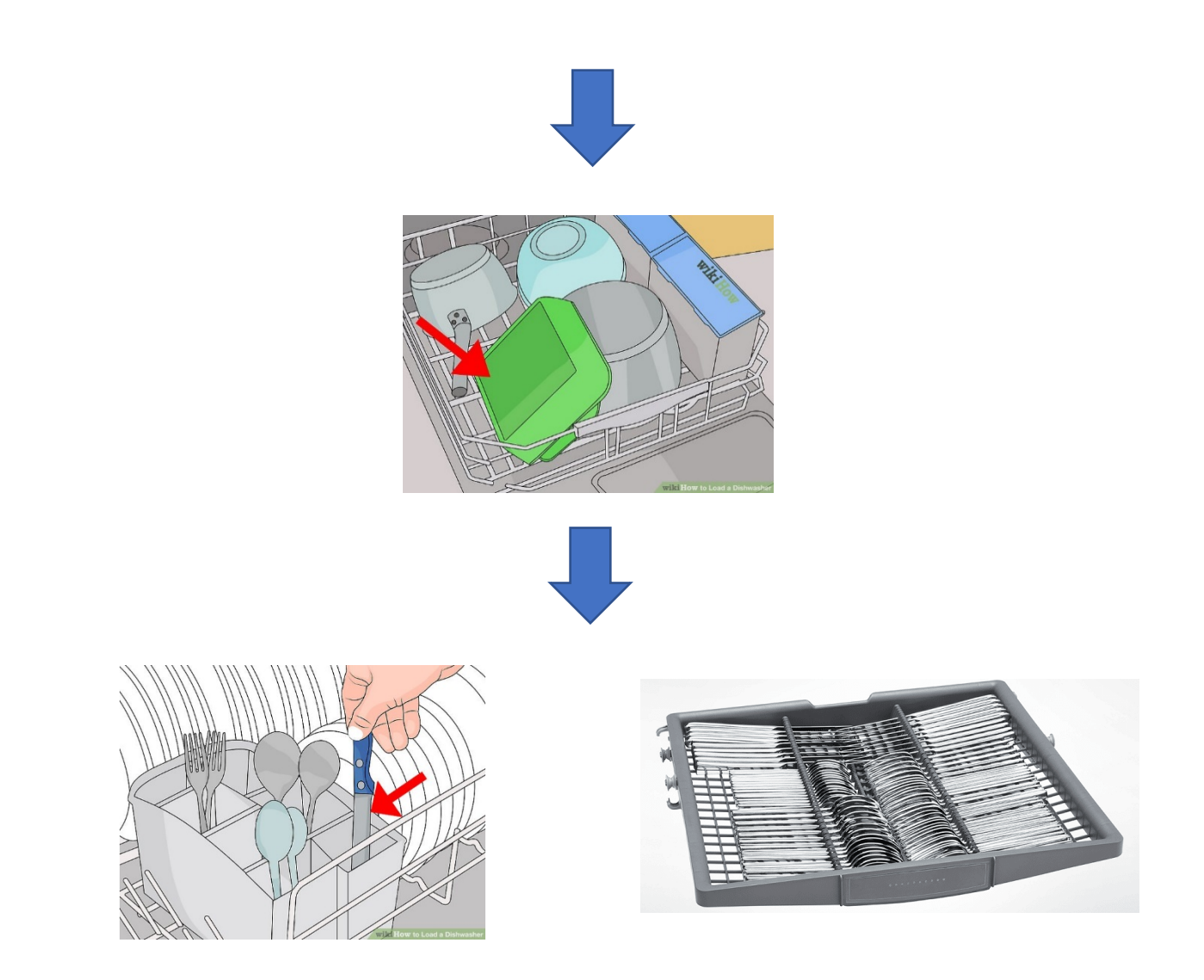

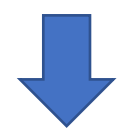

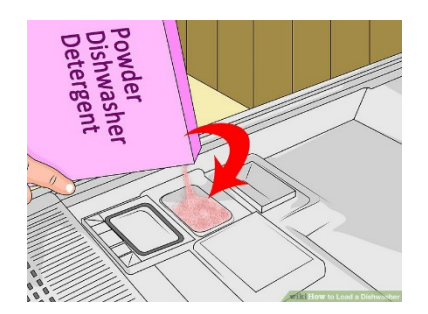

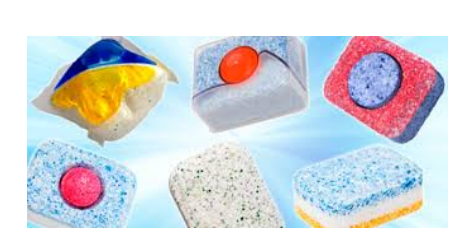

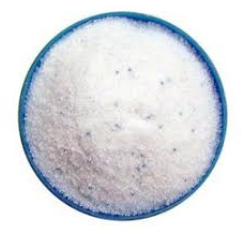

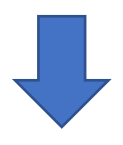

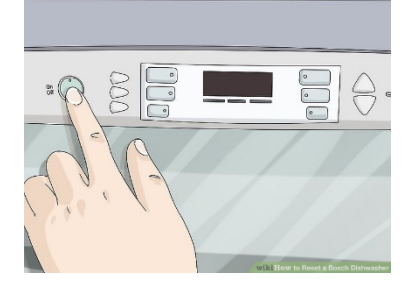

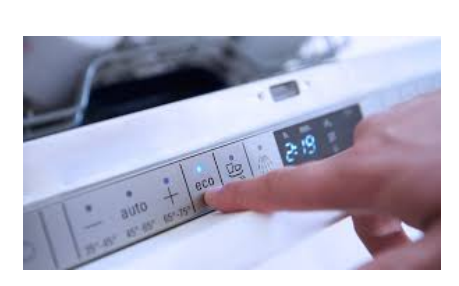

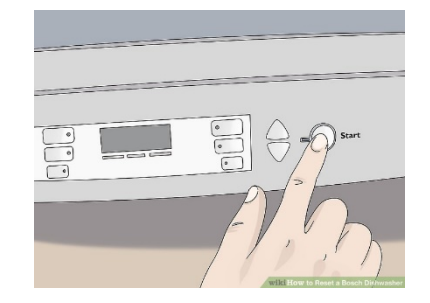

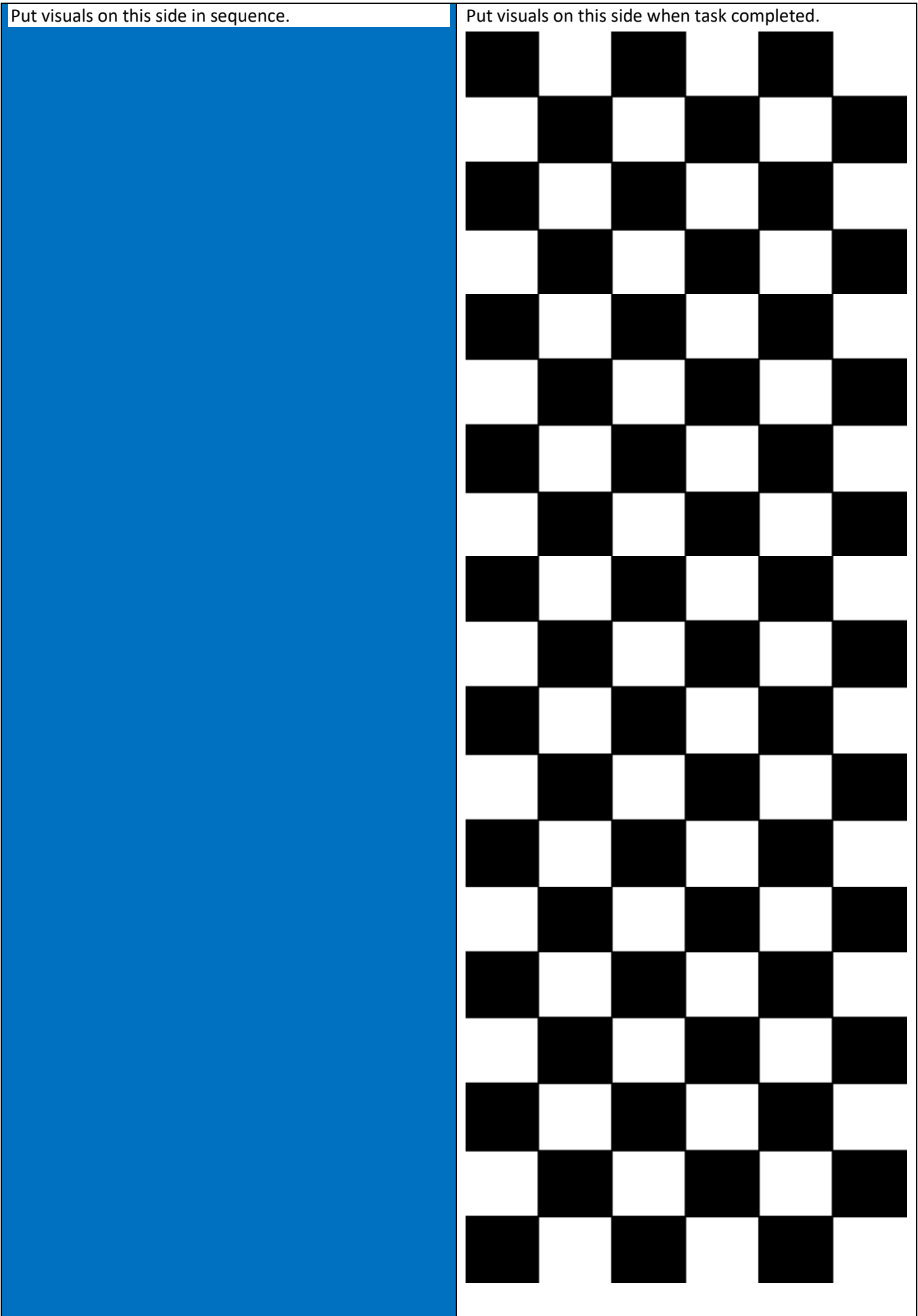

# **Loading the dishwasher**

Please read to the student and then match the picture:

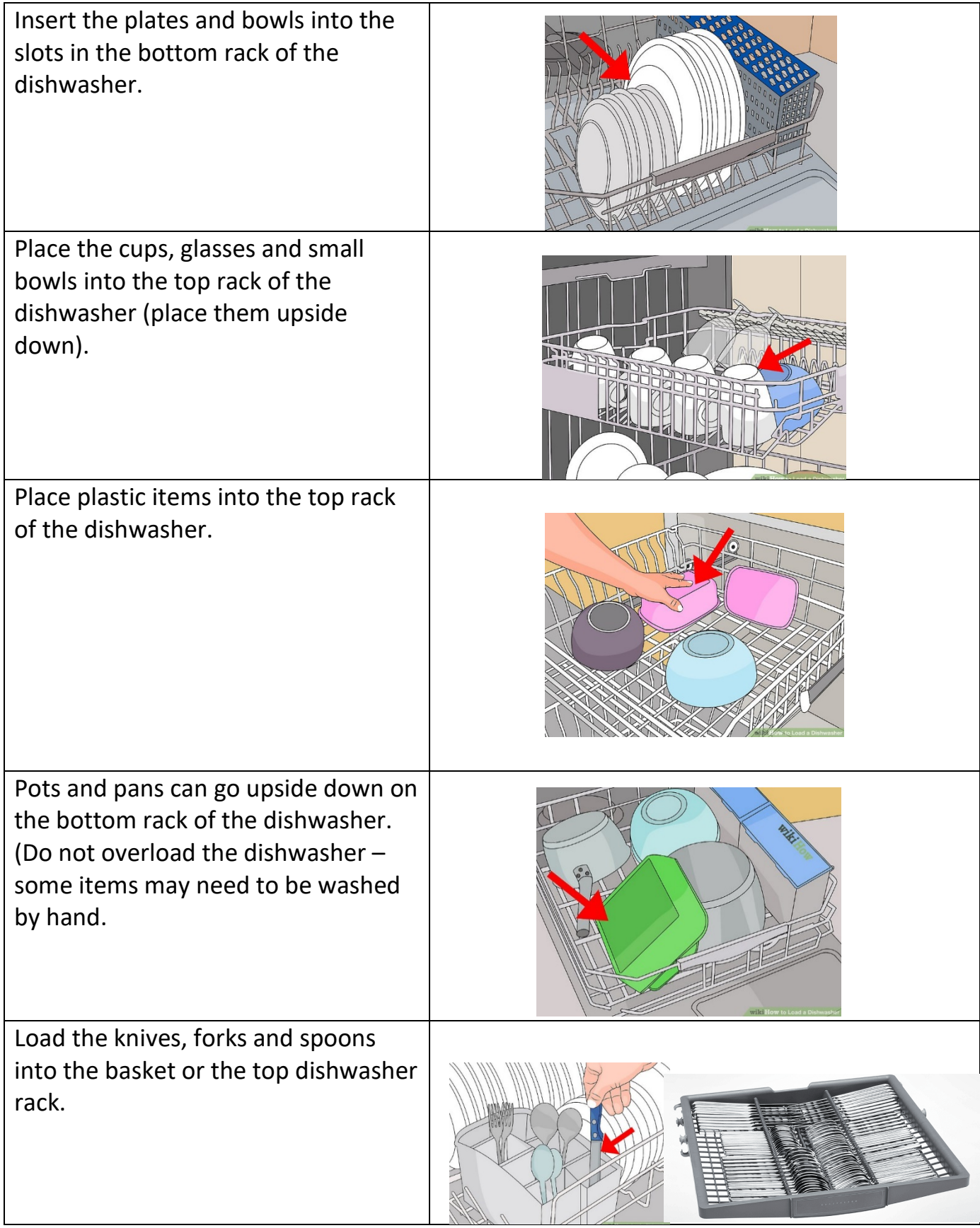

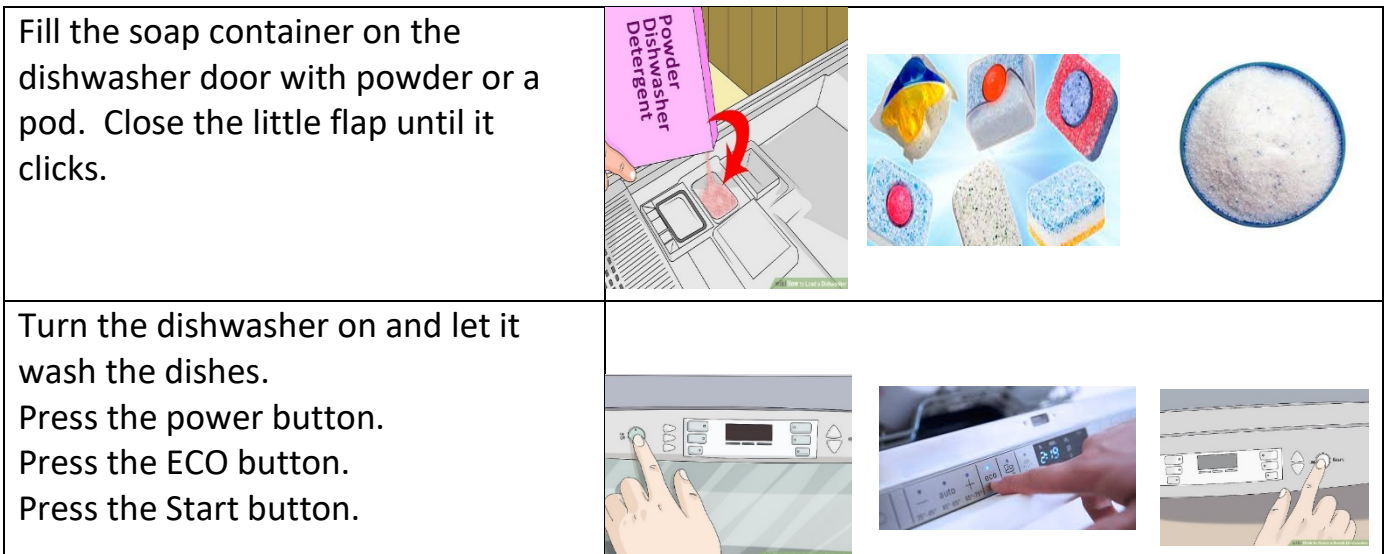

#### **Loading the dishwasher**

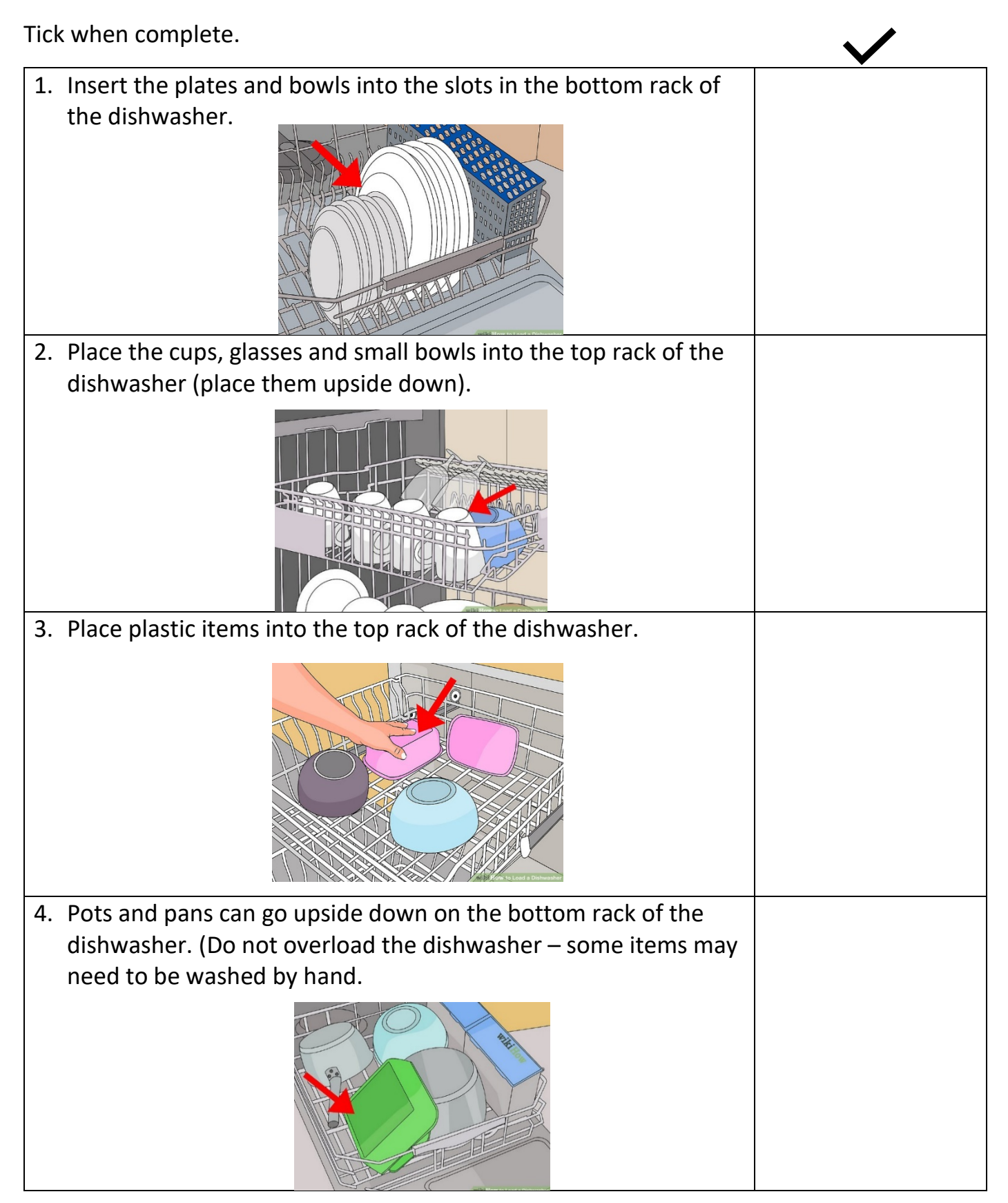

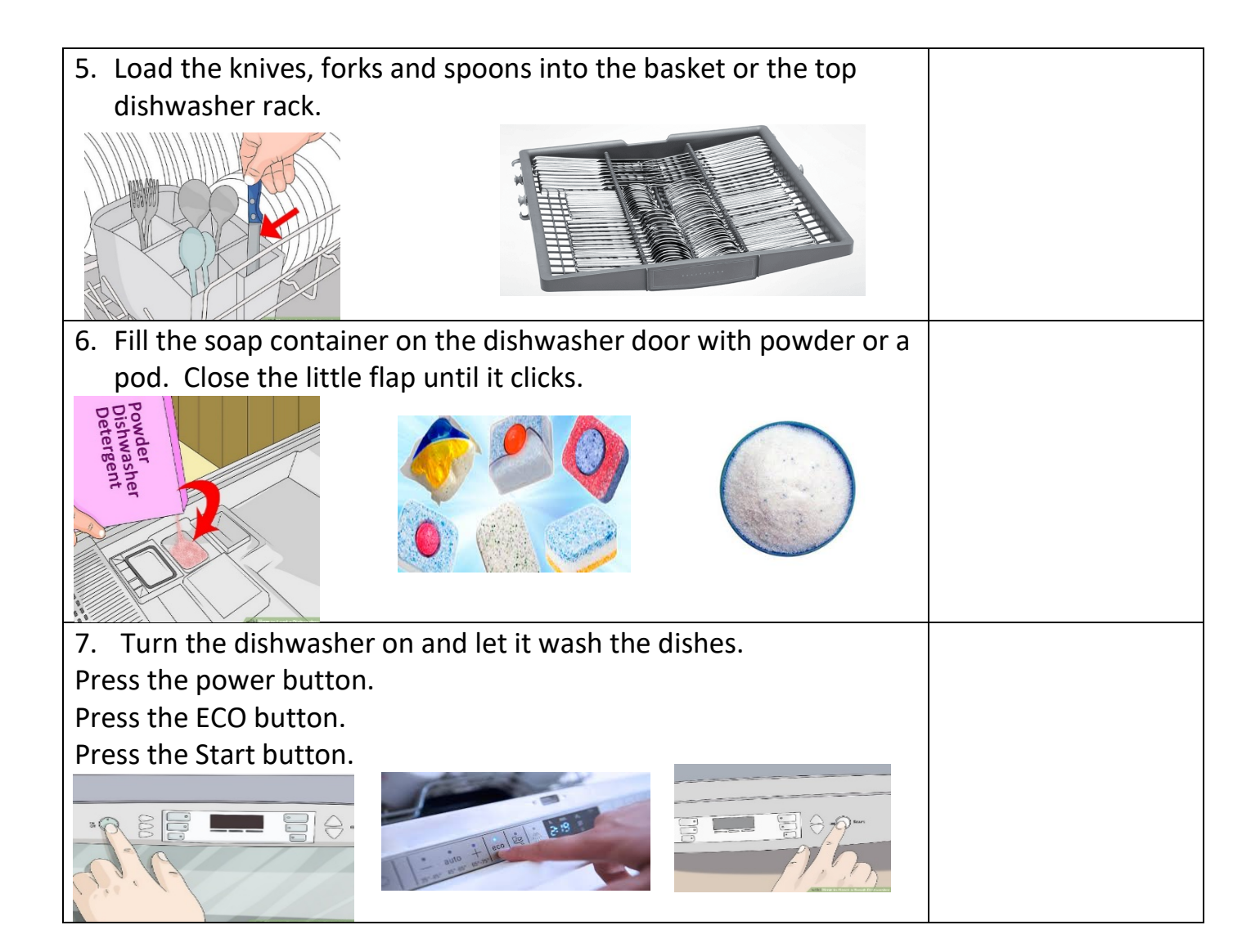